## Вкладка Профили

Для каждого типа устройств может быть создан профиль, в котором содержится набор параметров (настроек), характерный для выбранного типа устройств. Пр офиль может быть назначен каждому устройству по отдельности (в свойствах устройства) или сразу группе однотипных устройств (в свойствах профиля). При изменении настроек в профиле автоматически изменятся настройки всех устройств, которым назначен профиль. Применение профиля позволяет избежать необходимости последовательного выполнения одинаковых настроек на однотипных устройствах.

Описание кнопок на панели инструментов вкладки Профили.

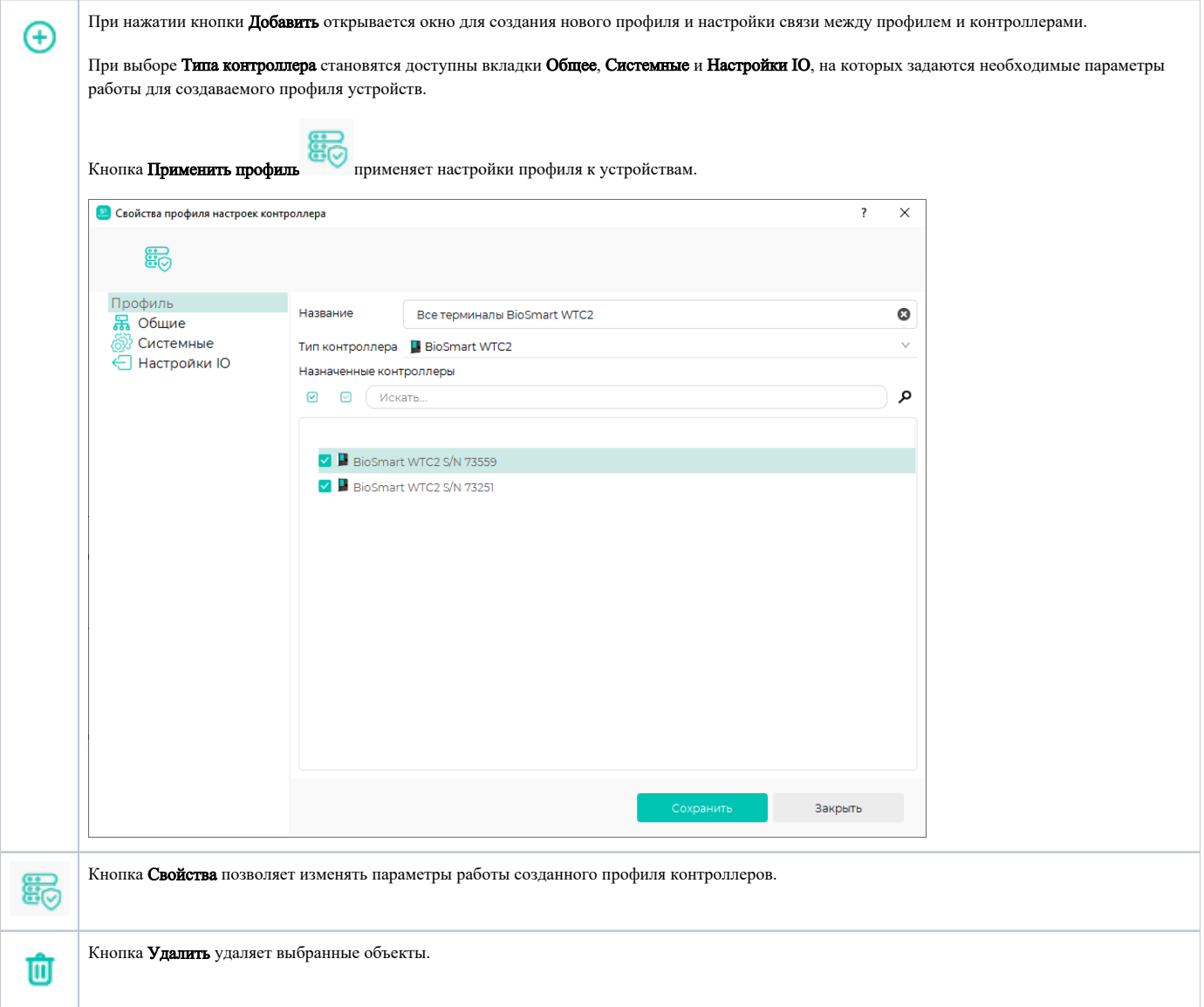